*TO:*  FROM: SUBJECT: DATE: MSPM Distribution<br>M. A. Padlipsky M. A. Padlipsky<br>BG.10.01, BG.10.03 01/25/68

Sections BG.10.01 and BG.10.03 are being released at this time, in advance of an updated Overview, in order to document segments which are currently on the Segment Library, especially as to calling sequences. It should be noted that they deal with that section of code in the File System Device Interface Module which is common to all devices used by the File System (sometimes known as "the generic DIM"). Note also that, for conciseness, the File System DIM is usually referred to in these documents simply as ''the DIM'. Specific device-oriented information will be found in sections  $BG.11 - BG.13$ .

# MULTICS SYSTEM-PROGRAMMERS' MANUAL

Published: 01/25/68

### Identification

DIM Driver R. K. Rathbun

### Purpose

The Dim Driver is the main logic program of the File System<br>DIM. (See BG.10.00 for an overview of the File System<br>DIM). As a request processor, the DIM interfaces with the rest of the File System via the two entries dim\$file\_io and dim\$run. The first entry is used to initiate a request and the second is used to cause further processing of and the second is used to cause further processing of already-initiated requests. This section describes in greater detail the action taken by each entry.

# Initiating a request

A new request is handed to the DIM with the call:

call dim\$file\_io (id, op, astp, fmp, state, mem, rec, cnt, err);

where:

del id bit (4), op bit (3),<br>astp pointer, astp pointer,<br>fmp pointer, state bit (10), mem bit  $(18)$ , rec fixed binary (18), cnt fixed binary (18), err bit  $(18)$ :

/\*device id\*/ /\*ast pointer\*/<br>/\*file-map pointer\*/<br>/\*argument of iodone\*/<br>/\*starting memory\*/ /\*starting record\*/ /\*number of records\*/ /\*error-code\*/

Upon entry to file io, a queue entry is obtained from the free pool of queue entries. If it is impossible to. obtain a free entry, then bit 18 of "err" is set to "1"b and file\_io returns to the caller. This type of error can occur only when every device attached to the file system is out of operation.

Assuming a queue entry was successfully obtained, "id" hostalling a queue entity mas succession it, estatinee, entry. In accord with "op", one of the following calls is then made:

 $1 * op = "000" b$ , request is read\*/

call dim command\$read (id2, fmp, rec, cnt, qx, errcode);  $\frac{x}{x}$  = "001"b, request is write  $x$ 

call dim\_command\$write (id2, fmp, rec, cnt, qx, errcode);<br>/\*op = "010"b, request is delete\*/

call dim\_command\$delete (id2, fmp, rec, cnt, qx, errcode);

where "id2" is fixed (id, 35), "qx" is the index of the queue entry described above, and "errcode" is an error-flag set by dim\_command.

Upon return from dim command, "errcode" may be either "on" ( $\neq 0$ ) or "off" ( =0). In the event that the flag is "on", the device was found inoperative and processing of the request was terminated. It cannot be determined to what degree the request had been processed before the device became inoperative. In any case, the queue entry is returned to the free pool, bit 18 of "err" is set to "1"b, a note is made that device "id" is inoperative, and fi le\_io returns.

If "errcode" is "off", then the request has been fully initiated without error. To allow the hardware interface to process the initiated requests, a call to dev\_ctl\$run is made. If dev ctl finds that the device is out of operation, it frees all queue entries associated with requests that been fully initiated and returns with an error-flag, say<br>"errcode2" set "on", Otherwise, a return is made with "errcode2" set "off".

If "errcode2" is "off", a call is made to service done list to signal that certain (previous) requests have been completed (successfully or unsuccessfully). File\_io then returns.

If "errcode2" is "on", bit 18 of "err" is set to "1"b, a note is made that device "id" is inoperative, and file io returns.

It should be noted that a return from file io with "err" non-zero means that the request was not completed, that it will not be completed, and that the caller is not obliged to make any form of a "cleanup" call to the  $DIM$ . If "err" is zero, then there is no guarantee that the request has been completed (successfully or unsuccessfully); only a call to iodone from service done list can indicate completion. That is, this type of return merely indicates that the request has been fully initiated.

# Processing a fully initiated request

In response to a hardware interrupt a special process<br>(the File System Device Monitor Process, see also BL.11.01)<br>is awakened. Upon receiving a wakeup, this process makes the following call to the DIM to update the status of previously initiated requests. The file system may also facilitate the processing of fully initiated., but uncompleted requests by making this call.

 $cal1$  dim\$run;

This call to the DIM is interpreted as a command to run the hardware interface for every device attached to the<br>file system. The DIM makes the following call for every device, provided that the device is not known to be inoperative.

call dev  $ct1$ \$run (id. 0., errcode);

If upon return, "errcode" has been set "on", that fact is noted, and dev ctl\$run is not called again for device  $"1d"$  .

When this sequence of calls is completed, service done list is called to signal that certain requests previously initiated have been completed.

A user of the DIM cannot force a particular request to . completion by a direct call to the DIM. Instead, he must continue to call dim\$run until service done list calls iodone to signal completion.

#### Data bases

There is only one data base used by the dim\$file\_io and dim\$run which is not used more exclusively by other DIM procedures. This data base is the DIM's device configuration procedures. This data base is the DIM<sup>+</sup>s device configuration<br>table. The table is merely a compact version of the File System Device Configuration Table with some additional items pertinent to the running of the  $DIM_i$ 

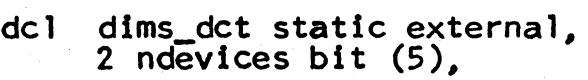

- 2 cross  $(0:15)$  bit  $(5)$ .
- 2 descr (16),<br>3 did bit (4),<br>3 blocksize bit (5).

3 down sw bit  $(1)$ ;

/\*number of devices /\*cross reference ••• array into descr\*/ /\*device description\*/ /\*device id\*/ /\*device-oriented record-size\*/ /\*inoperative flag\*/

ndevices. Interpreted as a count of the number of devices asslgned to the file system. An ordinal index between 1 and ndevices is used to index the structure descr.

cross. An array that maps the id of a device into its index into descr. That is, descr(cross(id)) refers to the entry<br>in the descr array pertaining to device "id".

descr. An array-structure which describes one file system<br>device per entry as follows:

did. The file system's identification of the device.

blocksize. The number of 64-word blocks of device space per hyper-record. That is, the number of 64-word blocks described by an address found in a file-map which belongs to a file residing in this device.

down-sw. A flag which indicates whether the device is believed operative. The flag is initialized to "0"b for every device assigned and is set to "1"b when dim\$file\_io or dim\$run is handed a non-zero-flag.